Im[\*]:= SetDirectory["C:\\drorbn\\AcademicPensieve\\Album\\2020.08.30\_Around\_the\_Zoo\_Ride"];
(Interpretation[ImageResize[Import@#, 400], #] → "") & /@
FileNames["\*.jpg" | "\*.jpeg" | "\*.mp4"]

The most exciting bit of this ride was in Rouge Valley. I lost my way and ended up pushing my bike on hiking trails that were definitely not rideable. At some point I had to thread my bike horizontally between two fallen logs.

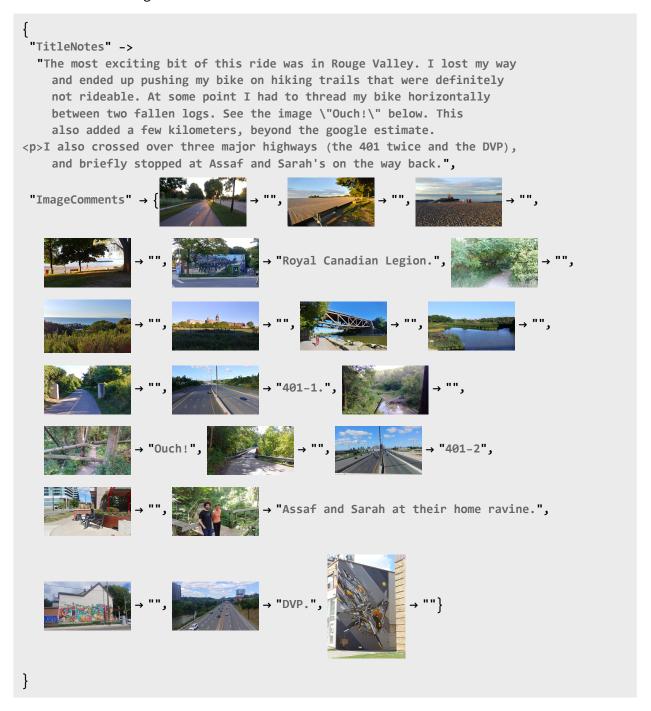